## UFPR – BCC

## CI312 – Arquiteturas Avançadas de Computadores – 2015-1

## **Primeira Prova**

Responda as questões abaixo supondo que o programa é executado num processador MIPS R10000, que emprega o conjunto de instruções MIPS-64, e é descrito em http://www. inf.ufpr.br/roberto/ci312/mips10k.pdf. Suas respostas devem explicitar quaisquer suposições a respeito do comportamento do processador MIPS R10000, e se alguma outra fonte de informações for consultada, ela deve ser citada. Aspectos relacionados ao processamento paralelo (*thread-level*) devem ser ignorados. Se você usar uma planilha para resolver as questões, entregue-a (por e-mail) como parte de sua resposta (prefiro gnumeric).

**1** Supondo que não ocorram faltas nas caches nem nas TLBs, calcule o CPI ao executar o trecho de código abaixo. Indique claramente o custo (em ciclos) de cada instrução, os riscos entre as instruções e os atrasos decorrentes de cada risco. Ignore faltas causadas por instruções. [10 pontos]

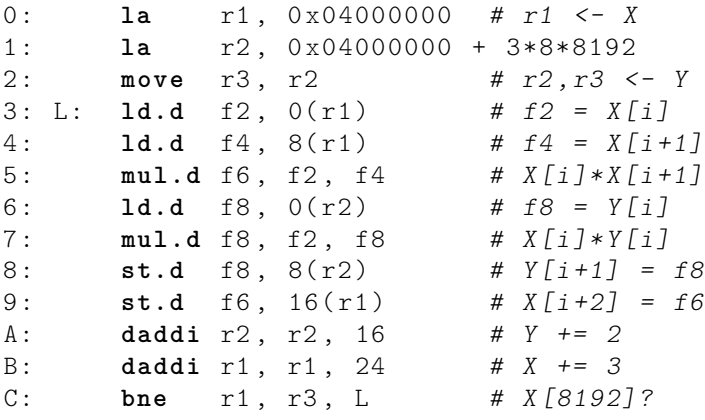

**2** Repita a questão anterior, agora considerando faltas nas caches L1 e L2, mas acertos nas TLBs. Suponha que os vetores X[] e Y[] estão carregados em RAM. Compute a taxa de acertos nas duas caches. Ignore faltas causadas por instruções. [5 pontos]

**3** Repita a questão anterior, agora considerando faltas nas caches L1 e L2 e nas TLBs. Suponha que os vetores X[] e Y[] estão carregados em RAM. Compute a taxa de acertos nas duas TLBs. Ignore faltas causadas por instruções. [5 pontos]

**4** Reescreva o código para minimizar as bolhas e recompute seus resultados para a questão (1). O ganho de desempenho obtido afeta sua resposta à questão (2)? Se sim, como afeta? [10 pontos]

## **Segunda Prova**

Escreva um programa com um par produtor-consumidor para ser executado no cMIPS. O programa pode ser escrito por duplas de alunos. As respostas deverão ser enviadas por e-mail para roberto@inf.ufpr.br até as 12:00 do dia 27 de junho, sábado. Se você não receber um 'recebido' para sua mensagem, dentro de uma hora do envio, mude o sufixo do arquivo para .ttt e envie novamente. Esta prova vale 30 pontos.

O produtor é um programa em C que computa N primos com o crivo de Eratóstenes. Veja, como modelo, o laboratório sobre o relógio de tempo-real em

http://www.inf.ufpr.br/roberto/ci064/labContador.html

Cada número primo computado deve ser depositado numa fila circular com 16 posições, que é compartilhada com o consumidor.

O consumidor é o tratador da interrupção do contador externo. Um modelo para o tratador é discutido no laboratório indicado acima. O consumidor, no tratador de interrupções, deve remover os elementos da fila circular e copiá-los para o armazenador buffer, que pode ser alocado no *handler* e declarado como extern no produtor.

A variável number, que deve ser declarada em include/handlers.s, deve ser usada para indicar o número de elementos na fila. Esta variável deve ser declarada como extern no produtor.

Decorridas ≥ 20 interrupções e computados ≥ 200 primos – no mínimo 20 interrupções e no mínimo 200 primos – as interrupções devem ser paralizadas e então o produtor imprime todo o conteúdo do armazenador. Ajuste o intervalo entre as interrupções para atender aos dois limites.

Seu programa deve usar as instruções **ll** e **sc** (*load-linked* e *store-conditional*) para sincronizar produtor e consumidor.

O início do tratador da interrupção do relógio deverá ficar parecido com o código abaixo. Se necessário, aumente o tamanho de \_counter\_saves.

# ------ ------- -------- ------- ------- ------- ------- ------- ----

```
# interrupt handler for external counter attached to IP5=HW3
# for extCounter address see vhdl/packageMemory. vhd
.bss
.align 2
.set noreorder
.global _counter_val , number , queue , q_hd , q_tl , buffer
.comm counter val 1*4 # accumulate number of interrupts
.comm number 1*4 # number of elemente enqueued
.comm queue 16*4 # circular queue
. comm q hd 1*4
.comm q_tl 1*4
.comm buffer 256*4 # buffer for printing
# _counter_saves [0] = a0, [1] = a1, [2] = a2, ...
.comm _counter_saves 8*4 # area to save up to 8 registers
```
Seu código será simulado para a atribuição da nota. Serão avaliadas a corretude da solução (60%) e a clareza e organização do código (40%).

Os dois programas, um em C e a nova versão de handlers.s, **devem** ser entregues de acordo com a página 3 da especificação do primeiro trabalho. Esta parte da resposta não acrescenta pontuação mas implica em desconto de 30% da nota caso ignorada.

Podem ser úteis os capítulos 8 e 9 de http://www.inf.ufpr.br/roberto/ci064/swbas.pdf.